## **БЕЗОПАСНОСТЬ**

И

# **VANTEPHET**

## **ОПАСНОСТИ СЕТИ ИНТЕРНЕТ**

**Вредоносные программы (Вирусы). Вредоносная программа – это любая программа, которая наносит вред компьютеру или пользователю этого компьютера. Некоторые виды рекламы считаются вредоносными программами.**

### **Сегодня вирусы пишутся с расчетом на коммерческую выгоду!**

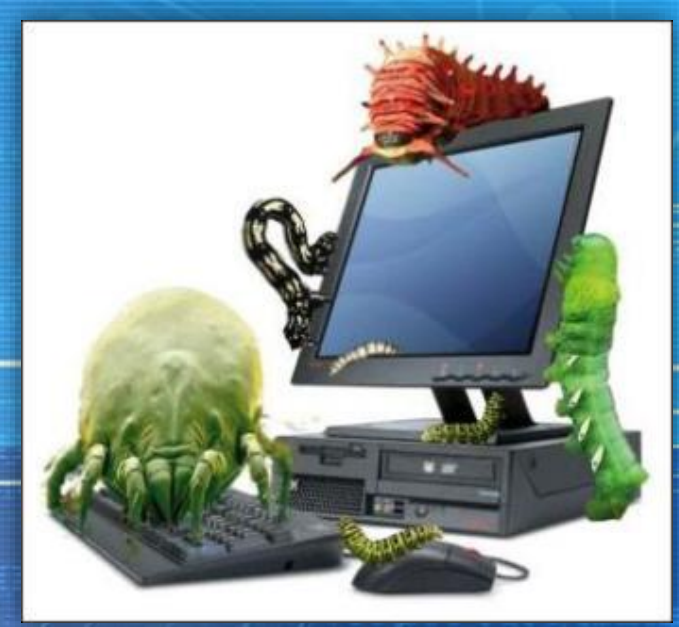

**Мошенничество.**

**Мошенничество в Интернете приобретает все большие масштабы. Изобретаются новые уловки доступа злоумышленников к компьютерам пользователей с целью выкачивания у них денег.**

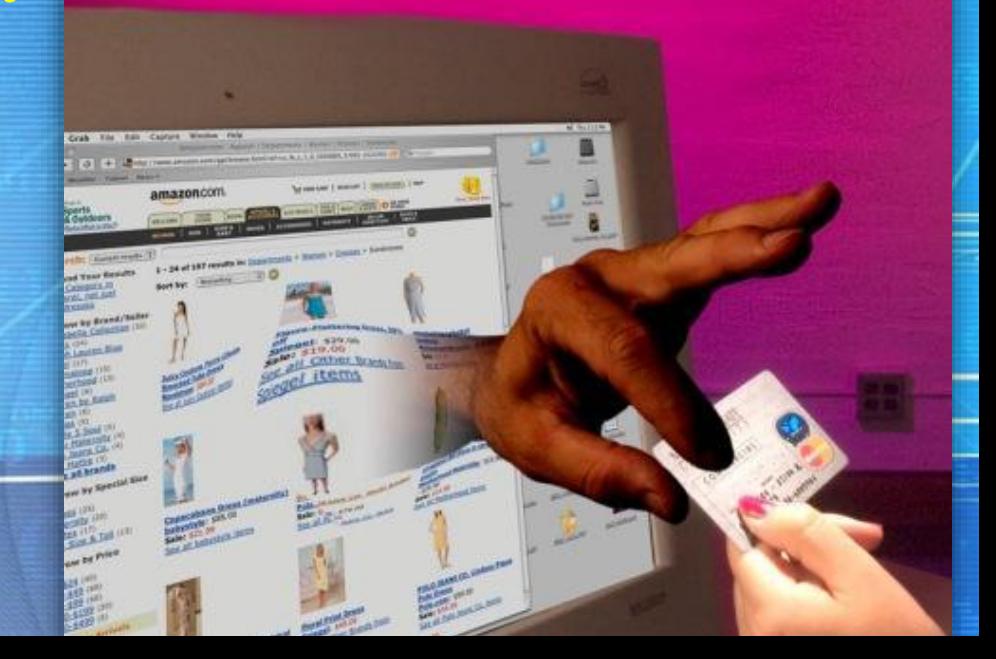

#### **Интернет-зависимость.**

**Детская и подростковая интернет-зависимость с каждым днем набирает все большие масштабы. Общение в социальных сетях заменяют общение с родителями и сверстниками, подвижные игры и физические занятия. Теряются коммуникационные навыки. Живые эмоции заменяются «веселыми**

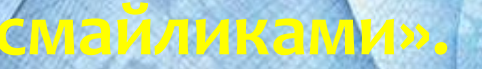

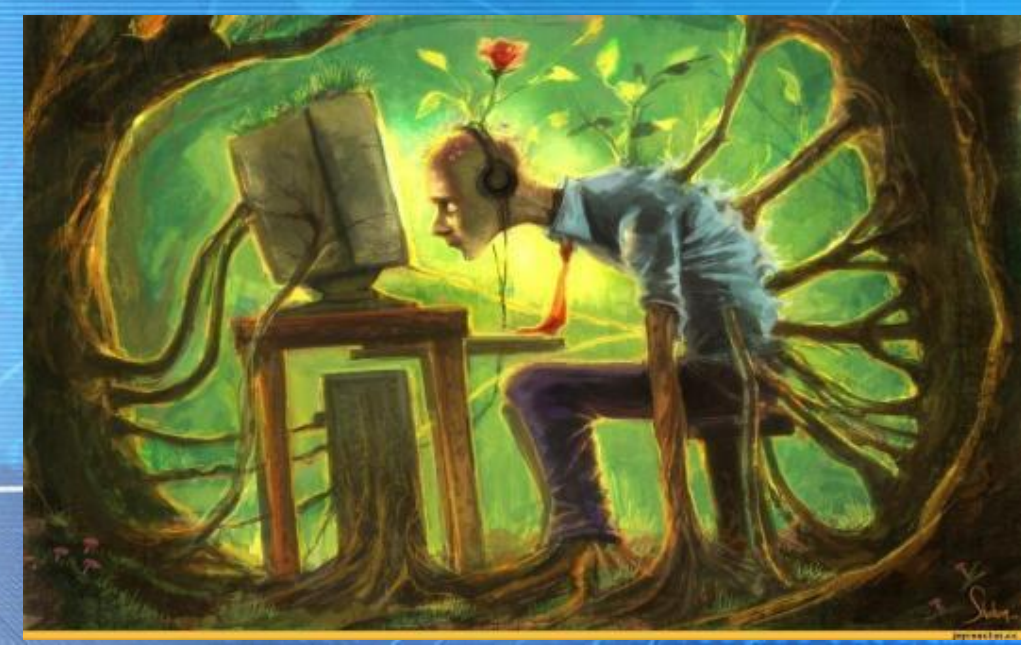

#### **Виртуальное общение.**

**Виртуальное общение - это мир фантазий. Собеседник в Интернете может выдавать себя за кого-то другого. Здесь почти у каждого есть своя маска, свой тип поведения, причем он отличается часто от реальности. Почти каждый скрыт под аватарками, вымышленными именами и своими**

#### **фантазиями.**

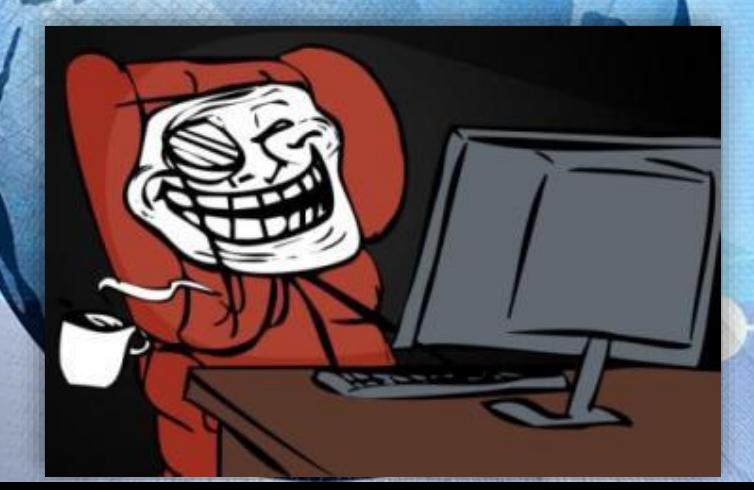

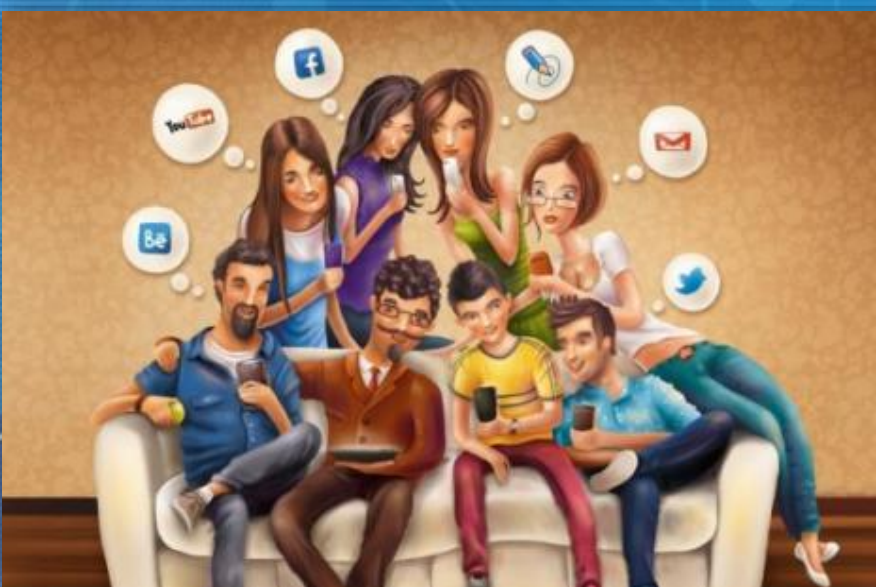

#### **ВАКОБЕСПЕЧИТЬ ЗАЩИТУ ПК**

- Не открывать файлы, скачанные из непроверенных источников.  $1.$
- Сразу удалять письма подозрительного содержания.  $2.$
- Не обращать внимания на предложения легкого заработка, и уж тем более, не 3. высылать никому своих логинов и паролей.
- 4. При регистрации использовать сложные пароли из символов, букв и цифр. Назначайте каждый раз новый оригинальный пароль.
- Соблюдать осторожность, используя интернет в местах общего пользования. 5.
- 6. C платежными системами безопаснее работать через специальные приложения, а не через официальный сайт.
- 7. Следить за интернет-трафиком. Резкое увеличение трафика безо всякой причины - серьезный повод для беспокойства.
- Игнорировать сообщения о крупных выигрышах или получении наследства. 8.
- 9. Использовать лицензионное ПО.
- 10. Использовать только проверенные варианты при совершении покупок в

интернет – магазинах.

*Соблюдение простых правил работы в сети Интернет позволит вам избежать многих проблем.*

 $00000$